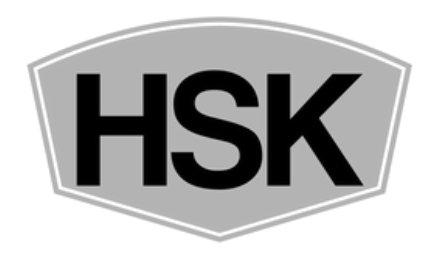

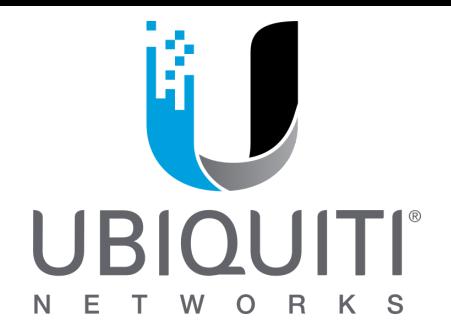

## **SETUP**:

- 1. Plug the ethernet cable from the unit into the ethernet port labeled POE on the power injector.
- 2. The unit connected to your existing network must have the LAN port on the power injector connected to either a modem, router, or switch on your existing network.
- 3. The remote units LAN port on the power injector can be plugged into another switch or router, to further share with more than one device or plugged directly into the device you wish to use at the remote location.
- 4. Point them at each other. The closer they are together the less accurate they need to be lined up. **Make sure to have them vertical and upright.**

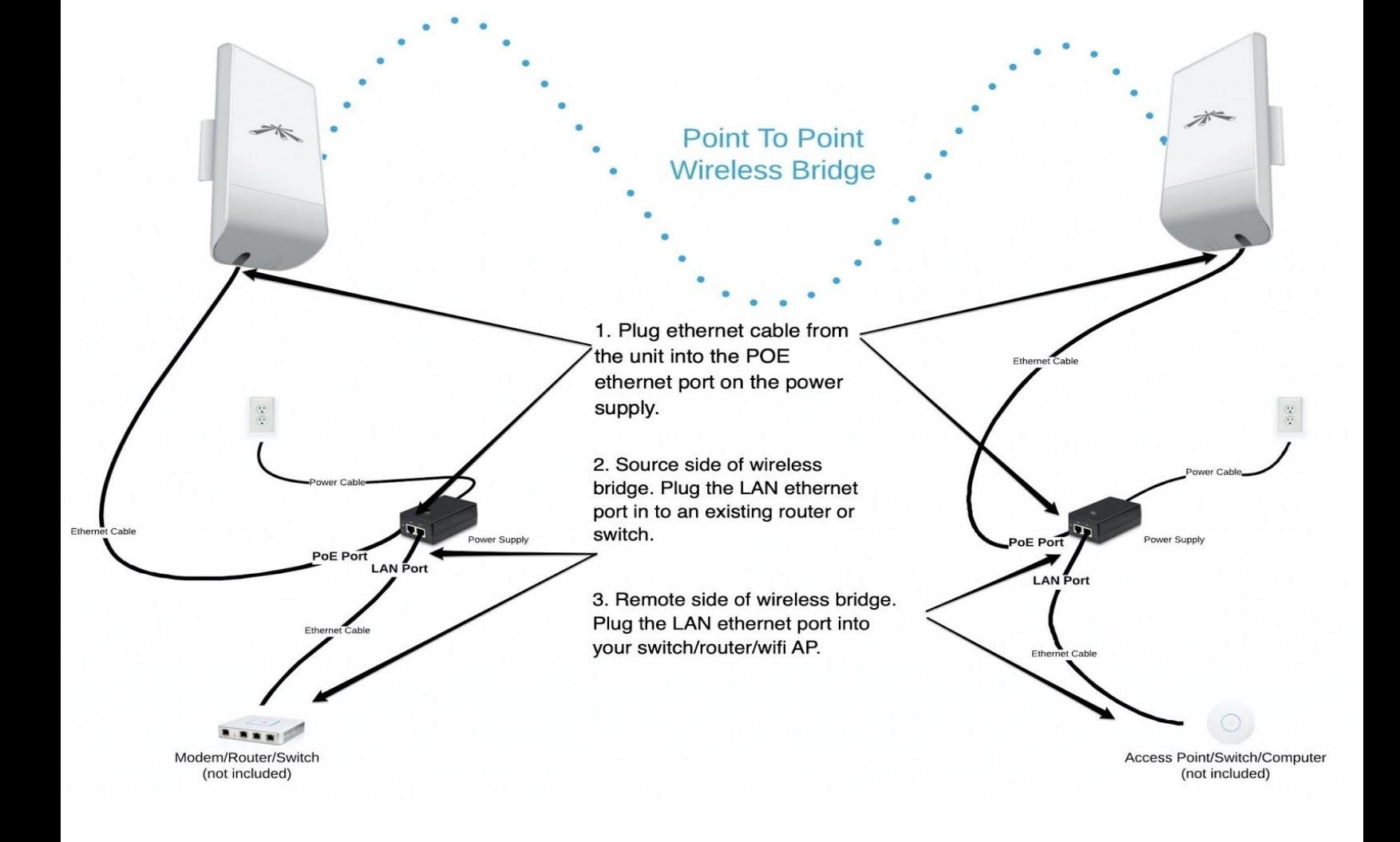

## **NOTES:**

- POE and POE+ switch users. Please make sure that you do not plug the LAN port from the power injector into a powered port. **It may reset the unit**.
- If you are using a router at the remote location please make sure you plug the remote unit LAN cable into the WAN/Internet port of that router.
- You do not have to log in to these units to get them to work. Please contact us at wirelessbridge.store if you have issues.
- These units require 24V POE if you are using a non Ubiquiti POE device please double check the voltage. Most other companies use the 48V standard and they will damage your units

## **TROUBLE-SHOOTING:**

- In rare cases where the bridge does not come up and there are no signal lights on the back. You will need to plug both units LAN cables into your primary network at the same time. The signal lights will then light up indicating that the link is good, you can then deploy them as needed. If they do not. Please contact us at wirelessbridge.store
- Use the **Ubiquiti Device Discovery Tool** (link found on **wirelessbridge.store/resources**) to find what IP addresses your network gave the units.
- If you are having issues please contact us at **wirelessbridge.store**